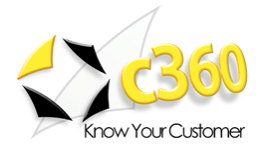

Page 1 of 10

# **c360 Console Version 3.0.8.191 Release Notes**

### *Description of changes between 3.0.7.515 and 3.0.8.191*

### **New Features:**

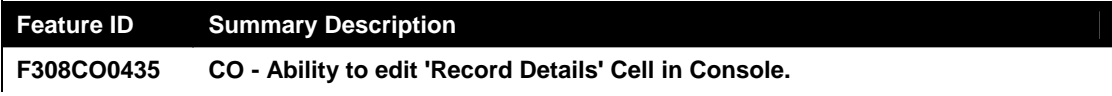

#### **Fixed Issues:**

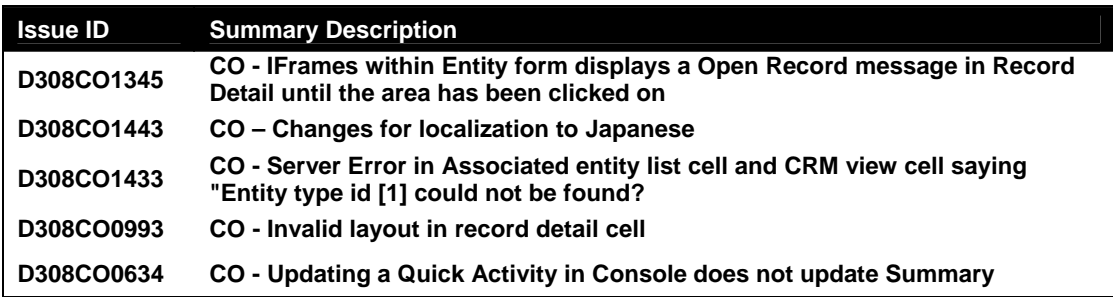

#### **Current known Issues:**

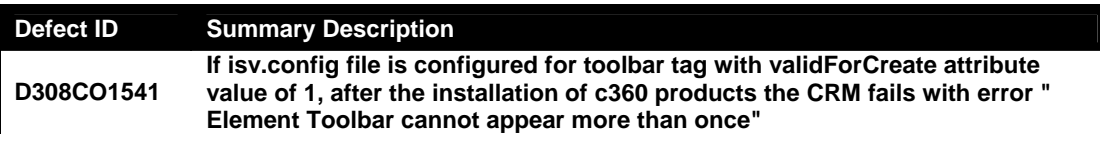

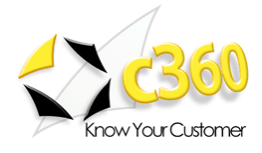

## **c360 Console Version 3.0.7.515 Release Notes**

### *Description of changes between 3.0.7.265 and 3.0.7.515*

### **Fixed Issues:**

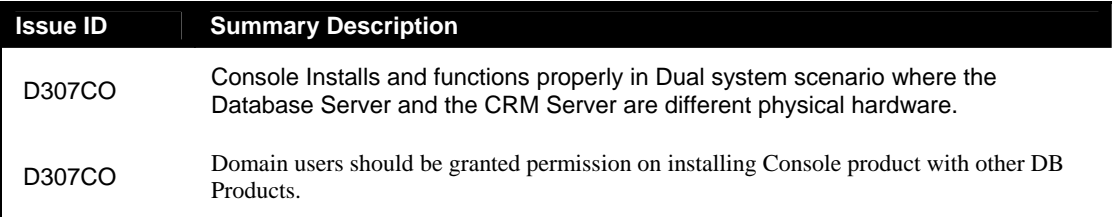

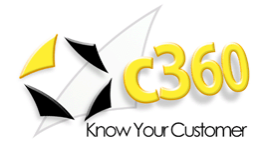

## **c360 Console Version 3.0.7.265 Release Notes**

## *Description of changes between 3.0.6.108 and 3.0.7.265*

#### **New Features:**

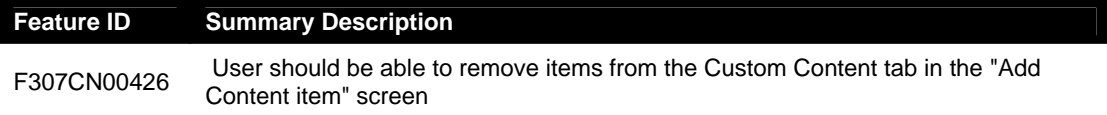

#### **Fixed Issues:**

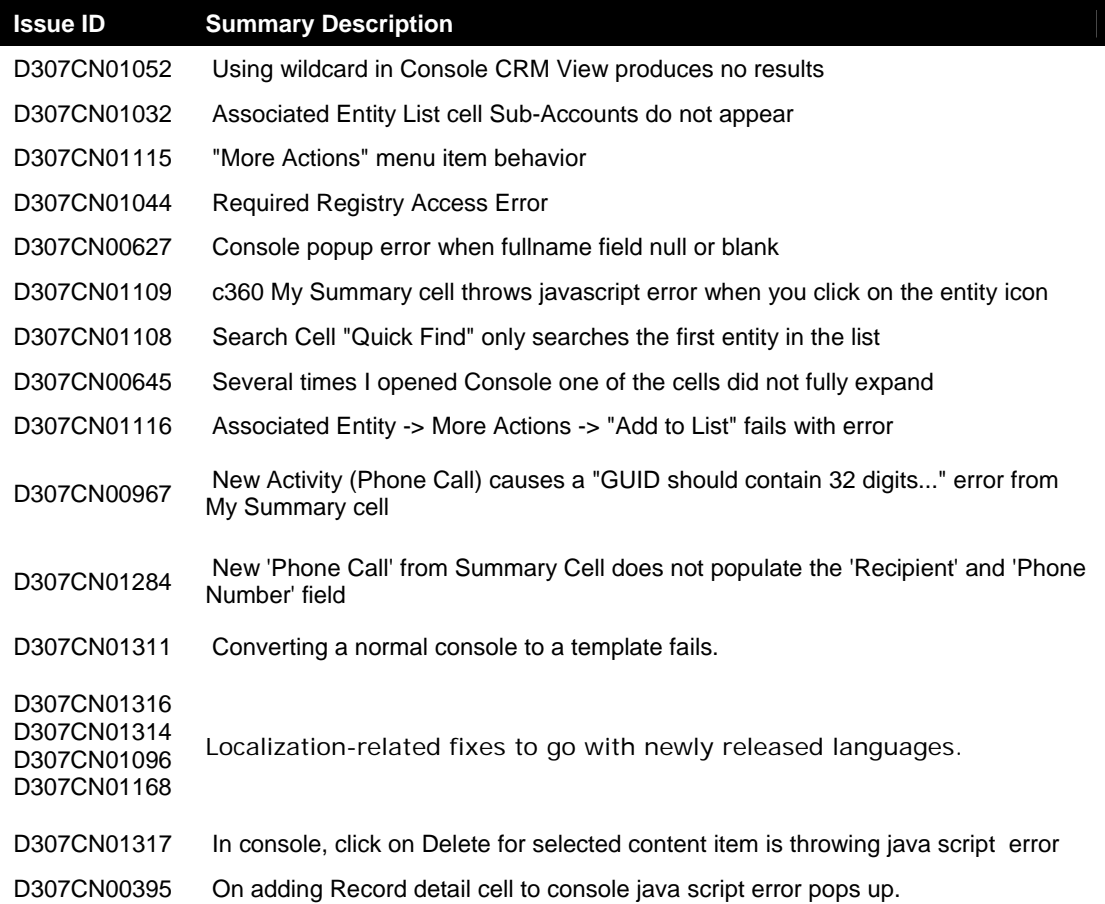

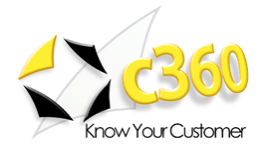

#### Page 4 of 10

## **c360 Console Version 3.0.6.108 Release Notes**

### *Description of changes between 3.0.5.38 and 3.0.6.108*

#### **Fixed Issues**

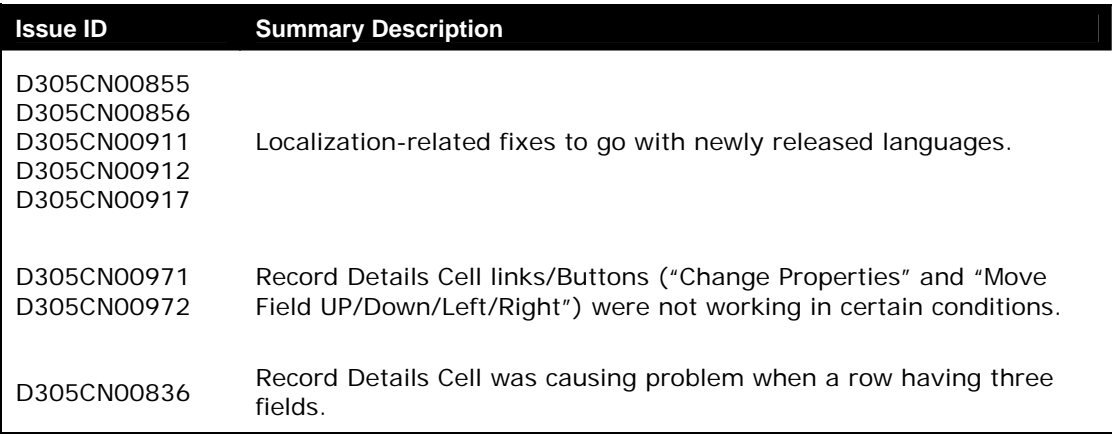

#### **Known Issues**

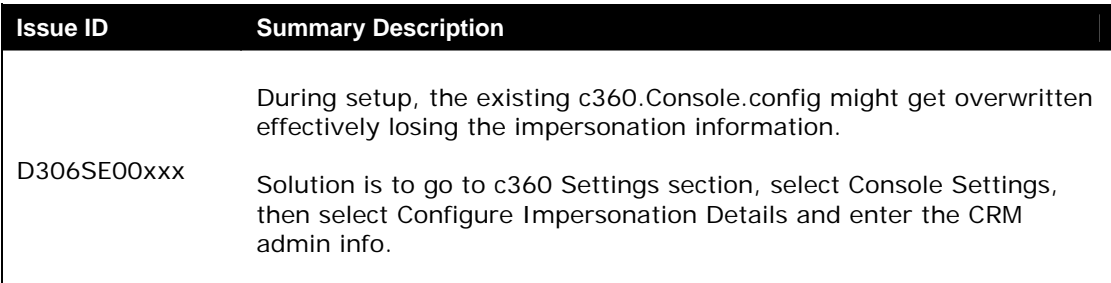

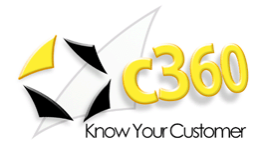

## **c360 Console Version 3.0.5.38 Release Notes**

## *Description of changes between 3.0.4.16 and 3.0.5.38*

#### **New Features**

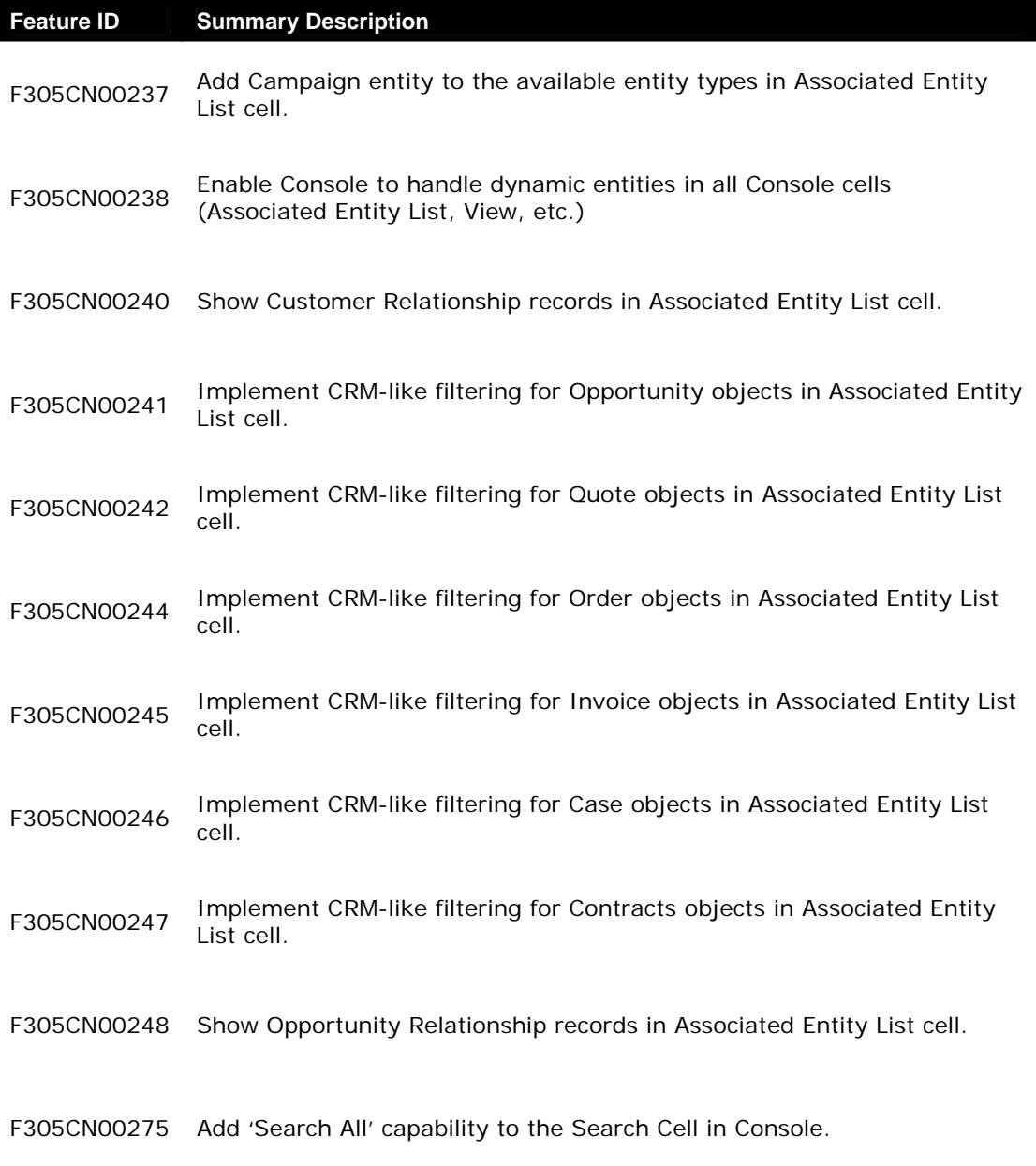

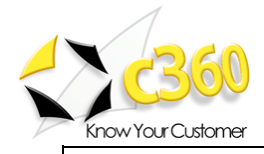

Page 6 of 10

F305CN00287 Provide functionality to export and import Console templates.

#### **Fixed Issues**

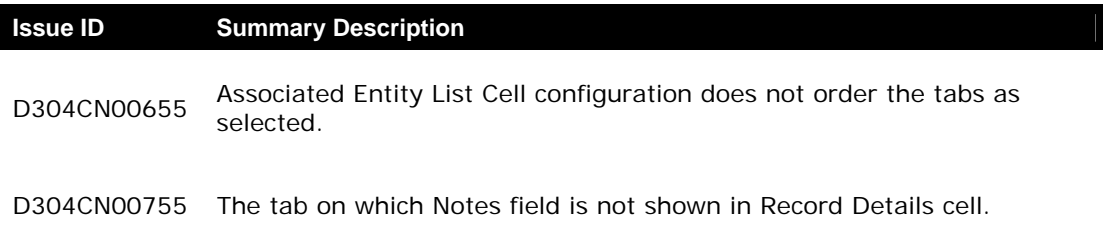

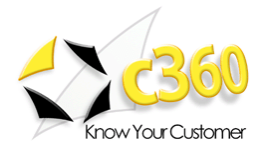

#### Page 7 of 10

## **c360 Console Version 3.0.4.16 Release Notes**

## *Description of changes between 3.0.4.11 and 3.0.4.16*

#### **Fixed Issues**

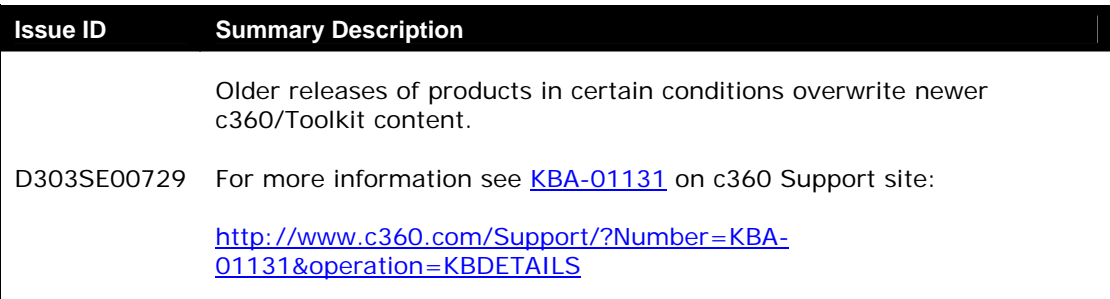

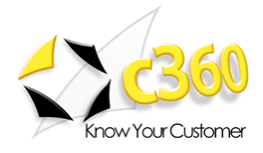

#### Page 8 of 10

## **c360 Console Version 3.0.4.11 Release Notes**

### *Description of changes between 3.0.3.5 and 3.0.4.11*

#### **New Features**

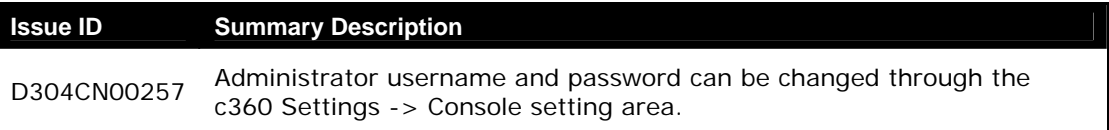

#### **Fixed Issues**

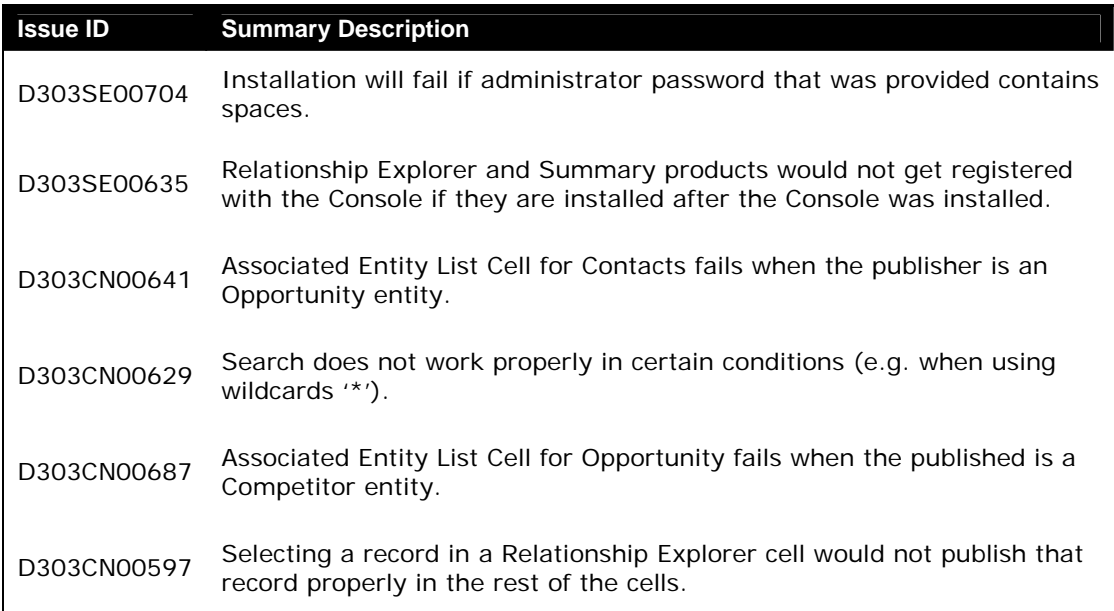

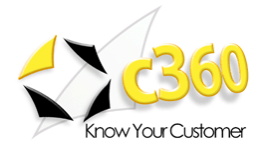

## **c360 Console Version 3.0.3.5 Release Notes**

## *Description of changes between 3.0.2.2 and 3.0.3.5*

#### **Fixed Issues**

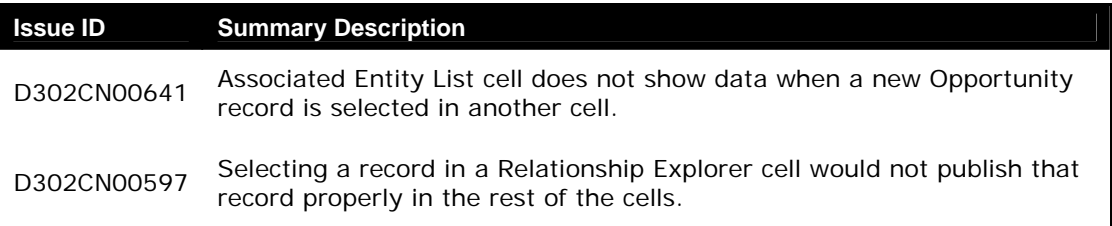

#### **No Known Issues**

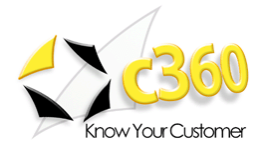

#### Page 10 of 10

## **c360 Console Version 3.0.2.2 Release Notes**

## *Description of changes between 3.0.1.36 and 3.0.2.2*

#### **Fixed Issues**

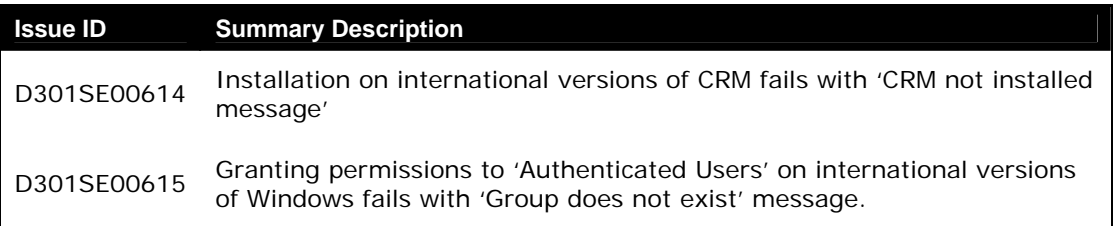

#### **Known Issues**

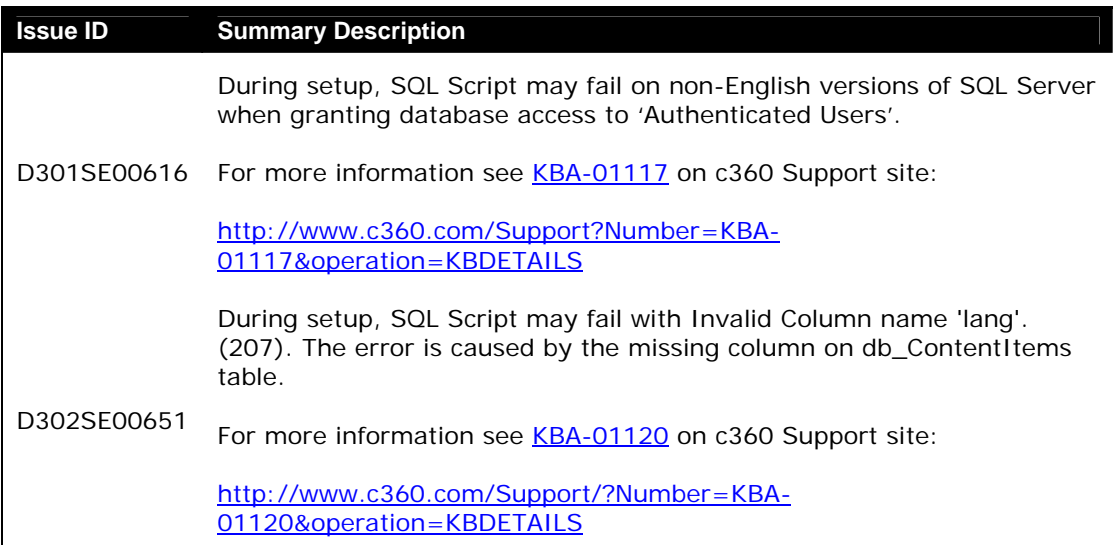